On snakes and elephants Using Python with and in PostgreSQL

> Jan Urbański j.urbanski@wulczer.org

> > Ducksboard

PGCon 2012, Ottawa, May 18

<span id="page-0-0"></span>4 D F

### For those following at home

#### Getting the slides

\$ wget http://wulczer.org/snakes-and-elephants.pdf

#### Try the code

- \$ mkvirutalenv pgcon
- \$ pip install psycopg2 ipython requests
- \$ createdb pgcon
- \$ psql pgcon -c 'create extension plpythonu'

(□ ) (何 ) (日 ) (日

- [A quick glance](#page-3-0)
- [Choosing the version](#page-9-0)

#### **2** [Drivers](#page-12-0)

- $\blacksquare$  [DB API 2.0](#page-12-0)
- [Overview of existing drivers](#page-14-0)
- **Psycopg2** features and examples

### **B** [ORMs](#page-37-0)

- [Why would you even want one?](#page-37-0)
- [Django ORM](#page-40-0)
- SQLAIchemy

### 4 [PL/Python](#page-55-0)

- [Use Python straight from the database](#page-55-0)
- [Best practices](#page-60-0)
- $\blacksquare$  [Tricks, skulduggery and black magic](#page-62-0)

# **Outline**

### 1 [The language](#page-3-0)

#### [A quick glance](#page-3-0)

**[Choosing the version](#page-9-0)** 

#### 2 [Drivers](#page-12-0)

#### **3 [ORMs](#page-37-0)**

### 4 [PL/Python](#page-55-0)

4 0 8

<span id="page-3-0"></span>不定 医

What is Python?

Python is an old, boring, enterprise technology.

<span id="page-4-0"></span>4.0.3

#### What is Python?

Python is an old, boring, enterprise technology.

▶ Java (released 1995), PHP (released 1995), Postgres95 (released 1995), Python (released 1991)

<span id="page-5-0"></span>4 0 8

#### What is Python?

Python is an old, boring, enterprise technology.

- ▶ Java (released 1995), PHP (released 1995), Postgres95 (released 1995), Python (released 1991)
- In there should be one and preferably only one obvious way to do it

<span id="page-6-0"></span>4 D F

#### What is Python?

Python is an old, boring, enterprise technology.

- ▶ Java (released 1995), PHP (released 1995), Postgres95 (released 1995), Python (released 1991)
- In there should be one and preferably only one obvious way to do it
- <span id="page-7-0"></span> $\triangleright$  used at Google, the NASA and everywhere from web development through scientific software to system administration tools

### Problems with Python

- $\triangleright$  multiple existing Postgres drivers make it difficult to decide which one to use in a new project
- $\triangleright$  the same goes for ORMs and other higher-level libraries
- <span id="page-8-0"></span> $\blacktriangleright$  the Python 2 vs Python 3 mess

# **Outline**

# 1 [The language](#page-3-0)

#### [A quick glance](#page-3-0)

■ [Choosing the version](#page-9-0)

#### 2 [Drivers](#page-12-0)

#### **[ORMs](#page-37-0)**

### 4 [PL/Python](#page-55-0)

4 0 8

<span id="page-9-0"></span>化医头头 ≃

# Use Python 2.7

**← ロ → → ← 何 →** 

<span id="page-10-0"></span>×. э  $\rightarrow$ 

# Python 2 or Python 3

- $\triangleright$  even though Python 3 is the future, the future is still not here
- many resources, libraries and tutorials work with Python 2 only
- $\triangleright$  follow some basic rules to make your future transition painless
	- $\triangleright$  make sure you know when you're dealing with characters and when you're dealing with bytes
	- $\triangleright$  don't use deprecated syntax it's usually much uglier, anyway!
- <span id="page-11-0"></span> $\triangleright$  use a recent version of Python 2

### **Outline**

#### **1** [The language](#page-3-0)

#### 2 [Drivers](#page-12-0)

#### $\blacksquare$  [DB API 2.0](#page-12-0)

■ [Overview of existing drivers](#page-14-0)

**Psycopg2** features and examples

#### **[ORMs](#page-37-0)**

### 4 [PL/Python](#page-55-0)

<span id="page-12-0"></span>一 ( 語 )

 $\rightarrow$ 

4 0 8

# What is DB API 2.0

- $\triangleright$  a common API for Python database drivers, also known as PEP 249
- been around since 2001, with small modifications since then
- $\triangleright$  a bare bones specification, the lowest common denominator of database APIs
- $\triangleright$  many drivers provide their own extensions
- <span id="page-13-0"></span>even though DB people tend to hate it, it has proven useful over the years

## **Outline**

#### **1** [The language](#page-3-0)

#### 2 [Drivers](#page-12-0)

 $\blacksquare$  [DB API 2.0](#page-12-0)

#### [Overview of existing drivers](#page-14-0)

**Psycopg2** features and examples

#### **[ORMs](#page-37-0)**

### 4 [PL/Python](#page-55-0)

<span id="page-14-0"></span>一 ( 語 )

4 0 8

# Quite a few drivers

- $\blacktriangleright$  pyPgSQL
- ▶ PyGreSQL
- $\blacktriangleright$  bpgsql
- $\triangleright$  ocpgdb
- $\rightharpoonup$  pgasync
- $\blacktriangleright$  pg8000
- $\blacktriangleright$  py-postgresql
- $\blacktriangleright$  psycopg2
- $\blacktriangleright$  ... and the fun continues!

 $\leftarrow$ 

<span id="page-15-0"></span> $QQ$ 

# Use Psycopg2

<span id="page-16-0"></span>Þ

×  $\mathcal{A}$ ×

**K ロ ▶ K 何 ▶ K 手** 

### Driver categories

#### $\triangleright$  C wrappers around libpq

- $\blacktriangleright$  fast
- $\triangleright$  features like PGPORT, .pgpass, PGSERVICE, SSL modes all work out of the box
- <span id="page-17-0"></span> $\triangleright$  one less thing to get wrong
- $\triangleright$  FEBE protocol implementations in Python
	- $\triangleright$  work with other Python interpreters, like PyPy or Jython
	- $\triangleright$  can give much tighter control over the communication with the backend

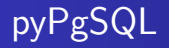

- $\blacktriangleright$  libpq wrapper
- $\triangleright$  provides a DB API 2.0 compatible module
- $\blacktriangleright$  last release was in 2006

4 0 8

<span id="page-18-0"></span> $QQ$ 

# PyGreSQL

- libpq wrapper
- $\triangleright$  provides both its own interface and a DB API 2.0 compatible module
- last release was in 2009, but the project seems to be alive
- <span id="page-19-0"></span> $\triangleright$  supports most PostgreSQL features when using its own interface (but for instance server-side cursors are unsupported)

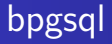

- $\blacktriangleright$  pure Python implementation
- $\triangleright$  provides most of the DB API 2.0 interface
- $\blacktriangleright$  last activity was in 2009

4 0 8

<span id="page-20-0"></span> $QQ$ 

- a wrapper around ODBC
- $\blacktriangleright$  last project activity was in February 2012
- $\triangleright$  use this is you're married to ODBC somehow

<span id="page-21-0"></span>4 D F

- $\triangleright$  pure Python implementation as a Twisted protocol
- $\blacktriangleright$  last release was in 2005
- $\triangleright$  interesting because it's one of the few drivers that has well integrated asynchronous features

<span id="page-22-0"></span>4 D F

- $\blacktriangleright$  pure Python implementation
- provides a DB API 2.0 interface, with some extensions (but for instance large objects and server-side cursors are unsupported)
- $\blacktriangleright$  actively maintained
- <span id="page-23-0"></span> $\triangleright$  might be useful if you can't depend on C Python extensions or want to use an interpreter that does not support them, like PyPy or Jython)

- $\triangleright$  pure Python implementation, with optional optimisations in C
- provides its own interface as well as a DB API 2.0 compatible module
- actively maintained
- $\triangleright$  quite featureful, going beyond simple querying supports COPY, LISTEN/NOTIFY, server-side cursors, advisory locks, etc
- <span id="page-24-0"></span> $\blacktriangleright$  Python 3 only

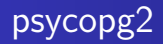

- libpq wrapper
- $\triangleright$  based on DB API 2.0 with own extensions for Postgres-specific things
- $\blacktriangleright$  actively maintained
- $\triangleright$  big community, widespread usage, quite featureful
- runs on Python 2 and 3
- <span id="page-25-0"></span> $\triangleright$  well-defined threading behaviour

# **Outline**

#### **1** [The language](#page-3-0)

#### 2 [Drivers](#page-12-0)

- $\blacksquare$  [DB API 2.0](#page-12-0)
- [Overview of existing drivers](#page-14-0)
- **Psycopg2** features and examples

#### **[ORMs](#page-37-0)**

### 4 [PL/Python](#page-55-0)

4 0 8

- イ ヨ ト

<span id="page-26-0"></span> $QQ$ 

# DB API 2.0 usage example

#### Short example

```
import psycopg2
```

```
conn = psycopg2.connect('dbname=schemaverse sslmode=require')
cur = conn.cursor()cur.execute('select attack, defense from my_ships')
```

```
for row in cur.fetchall():
    print('total power \%s' % row[0] + row[1])
```
conn.close()

<span id="page-27-0"></span> $QQQ$ 

### Parameter passing

- $\triangleright$  placeholders in query strings are substituted for parameters
- In the only conversion argument in use is  $\%$ s
- $\triangleright$  supports both positional and named parameter passing, but not mixed
- <span id="page-28-0"></span>the arguments should always be a sequence, even if there's only one!

### Parameter passing examples

Parameter passing

```
cur.execute("select name from persons where last = \%s",
            ("O'Hara", ))
```

```
cur.execute("update persons set last = \sqrt[6]{\frac{6}{2}} (prefix)s "
               "|| \cdot \cdot \cdot || %(last)s where surname = %(last)s",
               {"last": "O'Hara", "prefix": "Ms"})
```

```
cur.mogrify('select \%s + \%s', (1, 2))
```
<span id="page-29-0"></span> $QQ$ 

### Advanced psycopg2 features

- $\triangleright$  Python lists are transformed into Postgres arrays, Python tuples into constructs suitable for usage with IN
- $\triangleright$  you can register your own typecasters for Python classes and for Postgres types, some are provided out of the box:
	- $\blacktriangleright$  hstore
	- $\blacktriangleright$  composite types
	- $\blacktriangleright$  UUID
	- $\blacktriangleright$  INFT
- $\triangleright$  by providing custom cursor classes you can hook into the querying process
- <span id="page-30-0"></span> $\triangleright$  provide asynchronous interface and integration with many async frameworks

### Custom cursor class example

#### Using a custom cursor

```
import logging
from psycopg2 import extensions
```

```
log = logging.getLogger('queries')
```

```
class LoggingCursor(extensions.cursor):
    def execute(self, query, vars=None):
        log.info('%s', self.mogrify(query, vars))
        return extensions.cursor.execute(self, query, vars)
```
cur = conn.cursor(cursor\_factory=LoggingCursor)

<span id="page-31-0"></span> $QQ$ 

メロメ メ御 メメ きょくきょ

### Custom typecaster example

#### Automatic hstore typecasting

from psycopg2 import extras

```
extras.register_hstore(None, globally=True, oid=16829)
```

```
cur.execute('select %s || %s', ({'key1': 'val1'},
                                {'key2': 'val2'}))
```
INFO:queries:select hstore(ARRAY['key1'], ARRAY['val1']) || hstore(ARRAY['key2'], ARRAY['val2'])

<span id="page-32-0"></span>KED KARD KED KED E VOOR

### Asynchronous usage example

#### Asynchronous notifies

```
import psycopg2
from psycopg2.extras import wait_select
conn = psycopg2.connect('dbname=schemaverse sslmode=require',
                        async=1)
wait_select(conn)
cur = conn.cursor()cur.execute('LISTEN error_channel')
wait_select(conn)
while 1:
    wait_select(conn)
    while conn.notifies:
        print("notify: %s" % conn.notifies.pop().payload)
```
### Asynchronous usage example cd.

#### Asynchronous internals

```
import select
from psycopg2 import extensions
def wait select(conn):
    while 1:
        state = conn.poll()if state == extensions.POLL_OK:
            break
        elif state == extensions.POLL_READ:
            select.select([conn.fileno()], [], [])
        elif state == extensions.POLL_WRITE:
            select.select([], [conn.fileno()], [])
```
### Transaction management

- $\triangleright$  transactions are started automatically, but you need to commit them manually
- $\triangleright$  you can change that by setting connection.autocommit = True
- always use connection.commit() or .rollback(), otherwise you might get open transactions left around
- <span id="page-35-0"></span> $\triangleright$  use a recent version, lots of wrinkles have been smoothed lately

# Missing features

- $\triangleright$  PQexecParams support (marooned on discussions about the interface)
- easy access to prepared statements (connected with the above)
- $\triangleright$  asynchronous support for COPY
- <span id="page-36-0"></span> $\blacktriangleright$  quoting of identifiers

# **Outline**

#### **1** [The language](#page-3-0)

#### 2 [Drivers](#page-12-0)

#### 3 [ORMs](#page-37-0)

#### [Why would you even want one?](#page-37-0)

- **Diango ORM**
- SQLAIchemy

### 4 [PL/Python](#page-55-0)

4 0 8

<span id="page-37-0"></span>Þ

一不 医小头  $\rightarrow$ 

### Reasons to use an ORM

- $\triangleright$  keeping the whole application in one language
- $\triangleright$  application developers don't know SQL well enough
- $\triangleright$  for simple cases it can speed up development and help with migrating between schema versions
- <span id="page-38-0"></span> $\triangleright$  your PM doesn't ask whether to use one, she asks which one to use

# Use SQLAlchemy

<span id="page-39-0"></span>4 D F - ∢ r¶  $\rightarrow$ 

# **Outline**

#### **1** [The language](#page-3-0)

#### 2 [Drivers](#page-12-0)

#### 3 [ORMs](#page-37-0)

**Now [Why would you even want one?](#page-37-0)** 

- [Django ORM](#page-40-0)
- SQLAIchemy

### 4 [PL/Python](#page-55-0)

4 D F

ィ 向 → イ ヨ →

<span id="page-40-0"></span>Þ

 $\rightarrow$ 

- $\triangleright$  wildly popular, most people will end up having contact with it
- provides a handy administration tool if you use it across the board
- integrates well with the rest of the framework, making things work seamlessly (until they break)
- <span id="page-41-0"></span> $\blacktriangleright$  has a bunch of shortcomings

# Shortcomings of the Django ORM

- no support for multiple column primary keys
- little control over generated queries
- creates and tears down connections for every request
- no support for Postgres-specific datatypes
- no support for stored procedures
- for a long time some Django and Postgres combinations would leave open transactions hanging

<span id="page-42-0"></span>つひひ

# Coping with the Django ORM

- $\blacktriangleright$  use a connection pooler
- $\triangleright$  monitor long-running transactions, upgrade to the latest version of Django and psycopg2
- $\blacktriangleright$  use psycopg2!
- $\triangleright$  be careful to assess the trade-offs of using Diango without its ORM
	- $\blacktriangleright$  the admin won't work
	- $\triangleright$  authentication is tied to the Django User model, so it won't work out of the box
	- $\triangleright$  expect to jump through some hoops, but it's doable
- <span id="page-43-0"></span> $\triangleright$  for simple CRUD applications, the Django ORM can actually be very useful (think 80/20)

# **Outline**

#### **1** [The language](#page-3-0)

#### 2 [Drivers](#page-12-0)

#### 3 [ORMs](#page-37-0)

- **Now [Why would you even want one?](#page-37-0)**
- **Diango ORM**
- [SQLAlchemy](#page-44-0)

### 4 [PL/Python](#page-55-0)

4 0 8

<span id="page-44-0"></span>Þ

 $\rightarrow$ 

4円 ▶ 4日 ▶

### Overview of SQLAIchemy

- $\triangleright$  not just an ORM, but a complete SQL toolkit in Python
- $\triangleright$  comprises two main parts, the ORM and the Expression Language
- $\triangleright$  if you dig long enough, you can do almost everything
- <span id="page-45-0"></span> $\triangleright$  a complex beast, but well worth taming

# ORM done right

 $\triangleright$  define your models, tables and mappings separately

- $\triangleright$  models are Plain Old Python objects, you can use them without mapping them to database entities
- $\triangleright$  you can also use the Declarative mode, where you define both the application objects and the database entities in one go
- $\blacktriangleright$  supports:
	- $\triangleright$  CHECK constraints
	- $\blacktriangleright$  database-specific types and operators
	- $\triangleright$  cascading updates and deletes
	- $\blacktriangleright$  schemas
	- $\blacktriangleright$  ... are you drooling yet?
- it strives to get the "last  $20\%$ " right

<span id="page-46-0"></span>つひひ

# Mapper vs declarative style

#### Declare the object

```
class Car(object):
    def __init__(self, plate_no, make, price):
        self.plate_no = plate_no
        self.make = makeself.price = price
```
4 0 8

<span id="page-47-0"></span> $QQ$ 

## Mapper vs declarative style

#### Declare the mapping

```
import sqlalchemy as sa
from sqlalchemy import orm
metadata = sa.MetaData()
car = sa.Table('car', metadata,
    sa.Column('plate_no', sa.Unicode(length=6),
              primary_key=True),
    sa.Column('make', sa.UnicodeText(),
              sa.ForeignKey('car_makes', deferrable=True)),
    sa.Column('price', sa.Numeric, nullable=False))
```

```
orm.mapper(Car, car)
```
# Mapper vs declarative style cd.

#### Declarative style

```
import sqlalchemy as sa
from sqlalchemy.ext import declarative
Base = declarative.declarative_base()
class Car(Base):
    _ _ tablename _ = ' car'
```

```
plate_no = sa.Column(sa.Unicode(length=6),
                     primary_key=True)
make = sa.Column(sa.UnicodeText(),sa.ForeignKey('car_makes',
                               deferrable=True))
price = sa.Column(sa.Numeric, nullable=False)
```
# It's all SQL

#### Declarative style

```
from sqlalchemy import schema
```

```
print(schema.CreateTable(car).compile())
""""
CREATE TABLE car (
        plate_no VARCHAR(6) NOT NULL,
        make TEXT,
        price NUMERIC NOT NULL,
        PRIMARY KEY (plate_no),
        FOREIGN KEY(make) REFERENCES car_makes (make)
            DEFERRABLE
```
<span id="page-50-0"></span>) "" "

# Expression language

- $\triangleright$  either let the ORM handle the querying or construct expressions by hand
- $\triangleright$  all SQL constructs are supported, but since it's Python it's more composable
- $\triangleright$  allows you to rewrite places where the ORM does it wrong in something that feels like SQL
- <span id="page-51-0"></span> $\triangleright$  if there's an SQL that can't be generated, it's a bug!

#### [ORMs](#page-52-0) [SQLAlchemy](#page-52-0)

### Expression language example

#### Constructing an expression

```
exp = (car.update().where(sa.sql.func.lower(car.c.make) == 'chevy')
       values(price=car.c.price + 2))
print exp
"" "
UPDATE car SET price=(car.price + :price_1)
```

```
WHERE\ lower (car.make) = :lower1"''"
```
K □ ▶ K @ ▶ K ミ ▶ K ミ

<span id="page-52-0"></span> $QQ$ 

### Advantages over plain SQL

- $\triangleright$  more modular, allowing for code reuse and delegation of concerns
	- $\blacktriangleright$  have one part of the code generate the update values and other the clauses
	- $\triangleright$  document and test using standard Python approaches
- $\triangleright$  use SQLAlchemy as a query generation backend and send literal SQL somewhere else for execution
- $\triangleright$  put logic in mapped objects to save code
	- $\triangleright$  transparently encrypt a column using pg crypto
	- $\triangleright$  add generated columns to the objects, like first name  $||$  last name

<span id="page-53-0"></span>つひひ

### Sessions and connections

- $\blacktriangleright$  all access to the database is done through a Session
- $\triangleright$  a Session keeps track of the objects that got modified until flushed and committed or rolled back
- $\triangleright$  Sessions check out and return database connections from a built-in pool
- <span id="page-54-0"></span> $\triangleright$  you can keep Session objects around to maintain long-lived connections, but remember to always close them after you're done
	- $\triangleright$  typically, one Session per WSGI process
	- $\blacktriangleright$  use scoped session to have a thread-local Session that can be shared
	- $\triangleright$  ensure the thread's session is closed after request is done, for instance using a middleware
	- $\triangleright$  closing a session does not close the underlying connection!

# **Outline**

#### **1** [The language](#page-3-0)

#### **[Drivers](#page-12-0)**

#### **[ORMs](#page-37-0)**

### 4 [PL/Python](#page-55-0)

#### **[Use Python straight from the database](#page-55-0)**

- **[Best practices](#page-60-0)**
- **[Tricks, skulduggery and black magic](#page-62-0)**

<span id="page-55-0"></span>4 0 8

# What's PL/Python

- $\triangleright$  the ability to run a Python interpreter inside the backend
- $\triangleright$  runs as the backend's OS user, so untrusted
- <span id="page-56-0"></span> $\triangleright$  can run arbitrary Python code, including doing very nasty or really crazy things

# What's PL/Python

- $\triangleright$  the ability to run a Python interpreter inside the backend
- $\triangleright$  runs as the backend's OS user, so untrusted
- $\triangleright$  can run arbitrary Python code, including doing very nasty or really crazy things
- <span id="page-57-0"></span> $\blacktriangleright$  but that's the fun of it!

### How does it work

- $\triangleright$  the first time a PL/Python function is run, a Python interpreter is initialised inside the backend process
	- $\triangleright$  preload plpython.so to avoid the initial slowdown
	- $\triangleright$  use long-lived connections to only pay the overhead once
- <span id="page-58-0"></span> $\triangleright$  Postgres types are transformed into Python types and vice versa
	- $\triangleright$  only works for built-in types, the rest gets passed using the string representation
	- $\triangleright$  there's an extension module to parse hstore's to and from Python dicts

### How does it work cd.

- $\triangleright$  function arguments are visible as global variables
- $\triangleright$  the function has access to various magic globals that describe the execution environment
	- $\triangleright$  the plpy module containing SPI and utility functions
	- $\triangleright$  a dictionary with the old and new tuples if called as a trigger
	- $\triangleright$  dictionaries kept in memory between queries, useful for caches
- $\triangleright$  the module path depends on the postmaster's PYTHONPATH

<span id="page-59-0"></span>つひひ

# **Outline**

 $\blacksquare$  [The language](#page-3-0)

2 [Drivers](#page-12-0)

#### **[ORMs](#page-37-0)**

# 4 [PL/Python](#page-55-0)

- **[Use Python straight from the database](#page-55-0)**
- [Best practices](#page-60-0)
- **[Tricks, skulduggery and black magic](#page-62-0)**

<span id="page-60-0"></span>4 0 8

# Organising PL/Python code

- $\triangleright$  keep your PL/Python code in a module
- $\triangleright$  make all your SQL functions two-liners

```
CREATE FUNCTION the_func(arg1 text, arg2 text)
    RETURNS INTEGER as \frac{\$}{\$}from myapp.plpython import functions
return functions.the func(locals())$$ LANGUAGE plpythonu;
```
 $\triangleright$  test the Python code by mocking out magic variables

<span id="page-61-0"></span> $\blacktriangleright$  it's a sharp tool, be careful

# **Outline**

 $\blacksquare$  [The language](#page-3-0)

**[Drivers](#page-12-0)** 

#### **[ORMs](#page-37-0)**

### 4 [PL/Python](#page-55-0)

- **[Use Python straight from the database](#page-55-0)**
- **[Best practices](#page-60-0)**
- **[Tricks, skulduggery and black magic](#page-62-0)**

<span id="page-62-0"></span>4 0 8

# Ideas for using PL/Python

- $\triangleright$  doing numerical computations in the database with NumPy
- $\triangleright$  writing a constraint that checks if a column contains JSON
	- $\triangleright$  or a protobuf stream
	- $\triangleright$  or a PNG image
- $\triangleright$  connecting to other Postgres instances and doing things to them
- communicating with external services to invalidate caches or trigger actions
- <span id="page-63-0"></span> $\triangleright$  checking if an email field's domain has a valid MX record

# PL/Python examples

#### Using Python modules

```
CREATE FUNCTION find_extension(extname TEXT)
    RETURNS TEXT[] as $\$import difflib
```

```
sal = 'select name from per available extensions'result = plpy.execute(sql)
names = [char] ['name'] for extension in result]
```

```
return difflib.get_close_matches(extname, names)
$$ LANGUAGE plpythonu;
```
<span id="page-64-0"></span>*倒→* ∢目→ ∢目→ → 目→ り∝∨

# PL/Python examples

#### Using Python modules

```
CREATE FUNCTION check_mx()
   RETURNS TRIGGER as \$from dns import resolver
```

```
domain = TD['new']['email'].split('@', 1)[1]
```
#### try:

resolver.query(domain, 'MX') except resolver.NoAnswer:

plpy.error('no MX record for domain %s' % domain) \$<sup>\$</sup> LANGUAGE plpythonu;

4 D F

<span id="page-65-0"></span> $QQ$ 

# PL/Python examples

#### PGCon schedule

```
CREATE FUNCTION schedule(summary OUT TEXT,
                         location OUT TEXT,
                         start OUT TIMESTAMPTZ)
   RETURNS SETOF RECORD as $\import icalendar, requests
resp = requests.get(GD['url'])cal = icalendar.Calendar.from_ical(resp.content)
for event in cal.walk('VEVENT'):
    yield (event['SUMMARY'], event['LOCATION'],
           event['DTSTART'].dt.isoformat())
   LANGUAGE plpythonu;
```
# Questions?

**K ロ ▶ K 御 ▶ K 舌** 

<span id="page-67-0"></span>× ≃